## Ready, Set, Go!

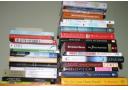

©2012 http://flic.kr/p/CY3id

## **Ready**

Topic: Drawing histograms.

Mr. Austin gave a ten-point quiz to his 9<sup>th</sup> grade math classes. A total of 50 students took the quiz. Mr. Austin scored the quizzes and listed the scores alphabetically as follows.

| 1 <sup>st</sup> Period Math | 2 <sup>nd</sup> Period Math | 3 <sup>rd</sup> Period Math |
|-----------------------------|-----------------------------|-----------------------------|
| 6, 4, 5, 7, 5,              | 4, 5, 8, 6, 8,              | 9, 8, 10, 5, 9,             |
| 9, 5, 4, 6, 6,              | 9, 5, 8, 5, 1,              | 7, 8, 9, 8, 5,              |
| 8, 5, 7, 5, 8,              | 5, 5, 7, 5, 7               | 8, 10, 8, 8, 5              |
| 1, 8, 7, 10, 9              |                             |                             |

 Use the ALL 50 quiz scores to find the five number summary of all of Mr. Austin's classes. Minimum: Quartile 1:

Median: Quartile 3: Maximum:

- 2. Create a box and whiskers plot of **ALL** the quiz scores.
- 3. Create a histogram for the data using an interval of 2 on the x-axis.

4. Describe the data distribution of the histogram you created. Include the type, shape, spread, and center.

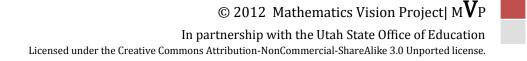

Set

| 1 <sup>st</sup> Period Math | 2 <sup>nd</sup> Period Math | 3 <sup>rd</sup> Period Math |
|-----------------------------|-----------------------------|-----------------------------|
| 6, 4, 5, 7, 5,              | 4, 5, 8, 6, 8,              | 9, 8, 10, 5, 9,             |
| 9, 5, 4, 6, 6,              | 9, 5, 8, 5, 1,              | 7, 8, 9, 8, 5,              |
| 8, 5, 7, 5, 8,              | 5, 5, 7, 5, 7               | 8, 10, 8, 8, 5              |
| 1, 8, 7, 10, 9              |                             |                             |

Using the same data from Mr. Austin's classes as above:

5. Find the mean and median of Mr. Austin's 1<sup>st</sup> period class. Then add two quiz scores to 1<sup>st</sup> Period that will keep the median the same, but raise the mean. [Note: the new scores must be whole numbers less than or equal to 10]

| Original Mean:   | Quiz Scores Added | New Mean:   |
|------------------|-------------------|-------------|
| Original Median: |                   | New Median: |

6. Find the standard deviation of Mr. Austin's 2<sup>nd</sup> period class. Then add two quiz scores to 2<sup>nd</sup> period that will lower the standard deviation. [Note: the new scores must be whole numbers less than or equal to 10]

| Original Standard Deviation: | Quiz Scores Added | New Standard Deviation: |
|------------------------------|-------------------|-------------------------|
|                              |                   |                         |

## Go

Write equations for the following exponential graphs [Hint: These are exponential. Not linear. Don't use y = mx + b. **DO USE**  $y = a \cdot b^x \odot$ ]

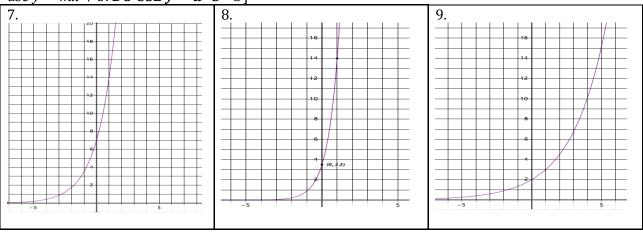

@ 2012 Mathematics Vision Project| MVP

In partnership with the Utah State Office of Education Licensed under the Creative Commons Attribution-NonCommercial-ShareAlike 3.0 Unported license.

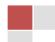

© 2012 Mathematics Vision Project | MVP In partnership with the Utah State Office of Education Licensed under the Creative Commons Attribution-NonCommercial-ShareAlike 3.0 Unported license.

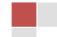